# WHITEBOOKS

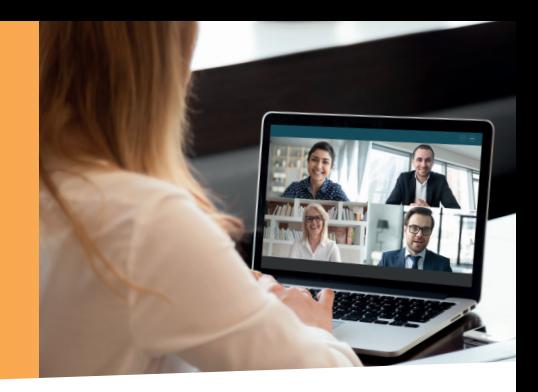

# Jürgen Kurz, Patrick Kurz, Marcel Miller

# **Erfolgreich digital zusammen arbeiten**

Effiziente Teamarbeit mit Microsoft 365

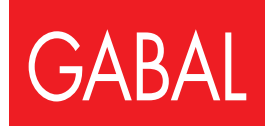

Jürgen Kurz, Patrick Kurz, Marcel Miller

### **Erfolgreich digital zusammen arbeiten**

#### Effiziente Teamarbeit mit Microsoft 365

*Gewidmet allen Menschen, die gemeinsam Großes erreichen wollen.*

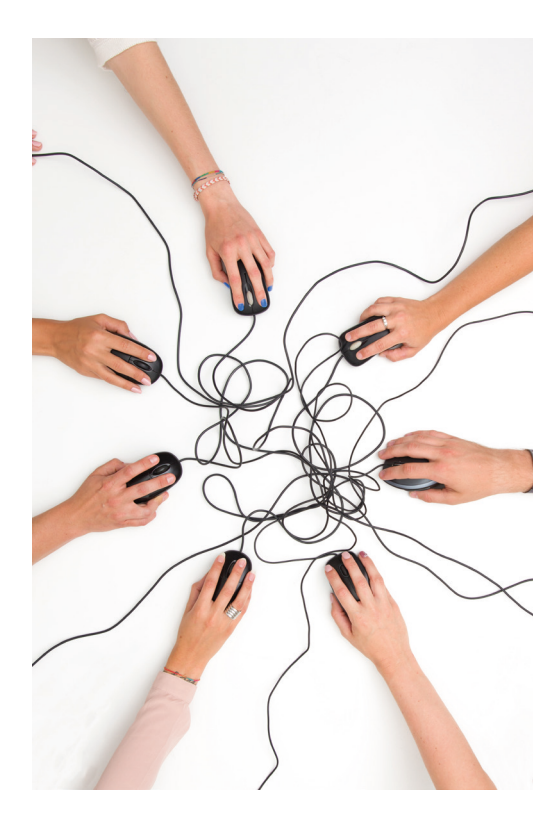

Jürgen Kurz, Patrick Kurz, Marcel Miller

# Erfolgreich digital zusammen arbeiten

Effiziente Teamarbeit mit Microsoft 365

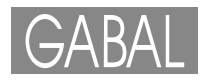

**Zu diesem Buch gibt es eine Website: www.buero-kaizen.de/edza Die im Buch beschriebene Software ändert sich. Wir beobachten diese Änderungen und aktualisieren unsere Hinweise entsprechend nach bestem Wissen. Über unsere Website haben Sie stets Zugriff auf die aktuellen Informationen. Hier finden Sie zudem Gratis-Downloads und Videos zu den Buchkapiteln.** 

#### **Bibliografische Information der Deutschen Nationalbibliothek**

Die Deutsche Nationalbibliothek verzeichnet diese Publikation in der Deutschen Nationalbibliografie; detaillierte bibliografische Daten sind im Internet über http://dnb.d-nb.de abrufbar.

ISBN Hardcover: 978-3-96739-024-7 • PDF: 978-3-95623-968-7• EPUB: 978-3-95623-969-4

*Konzeption und Produktion:* Frank-Michael Rommert, www.rommert.de

*Projektmitarbeit:* Felix Brodbeck, Oliver Gentina

*Projektassistenz:* Jonas Richel, Anika Schenk, Ada Rommert

*Umschlaggestaltung:* Martin Zech Design, Bremen, www.martinzech.de

*Druck:* Buchdruck Zentrum, Tiergartenstr. 5, D-54595 Prüm, www.buchdruck-zentrum.de

*Foto Buchtitel:* fizkes/Shutterstock. *Fotos Innenteil:* David Švihovec (S. 28), Paweł Czerwiński (S. 29), Tyler Nix (S. 31), Bonneval Sebastien (S. 32), Doménica Chiriboga (S. 34), Lisa Fotios (S. 35), nappy von Pexels (S. 36), Ian Schneider (S. 37), Nick Morrison (S. 39), Tim Mossholder (S. 43), Austin Distel (S. 44), Massimo Botturi (S. 51), Ada Rommert (S. 52), TUBS (S. 52), Kelly Sikkema (S. 61), Taylor Vick (S. 64), Jo Szczepanska (S. 112), 7shifts (S. 127), Kelly Sikkema (S. 140), Austin Distel (S. 161), Tdadamemd (S. 167), You X Ventures (S. 168), Hannah Busing (S. 210), Chase Clark (S. 211), Jamie Street (S. 211), Giulia May (S. 212), Bruce Mars (S. 214), Christin Hume (S. 224), Nick Fewings (S. 231), Ocean Ng (S. 232), *Bier:* Patrick Kurz (S. 234), *Casual Friday:* Evan Dvorkin (S. 234), *Pizza:* Alan Hardman (S. 234), Domenico Loia (S. 242), Ben White (S. 252), Wilhelm Gunkel (S. 253); sonstige: Thomas Klaiber (thomasklaiber.com), Felix Sander.

© 2020 GABAL Verlag GmbH, Schumannstr. 155, 63069 Offenbach, info@gabal-verlag.de

3., aktualisierte Auflage 2024

www.gabal-verlag.de www.facebook.com/Gabalbuecher www.twitter.com/gabalbuecher

Lizenzausgabe mit freundlicher Genehmigung durch: Verlag Frank-Michael Rommert, Beethovenstr. 25, 51643 Gummersbach, www.rommert.de., kontakt@rommert.de Alle Rechte vorbehalten. Vervielfältigung, auch auszugsweise, nur mit schriftlicher Genehmigung des Verlages.

# **Inhalt**

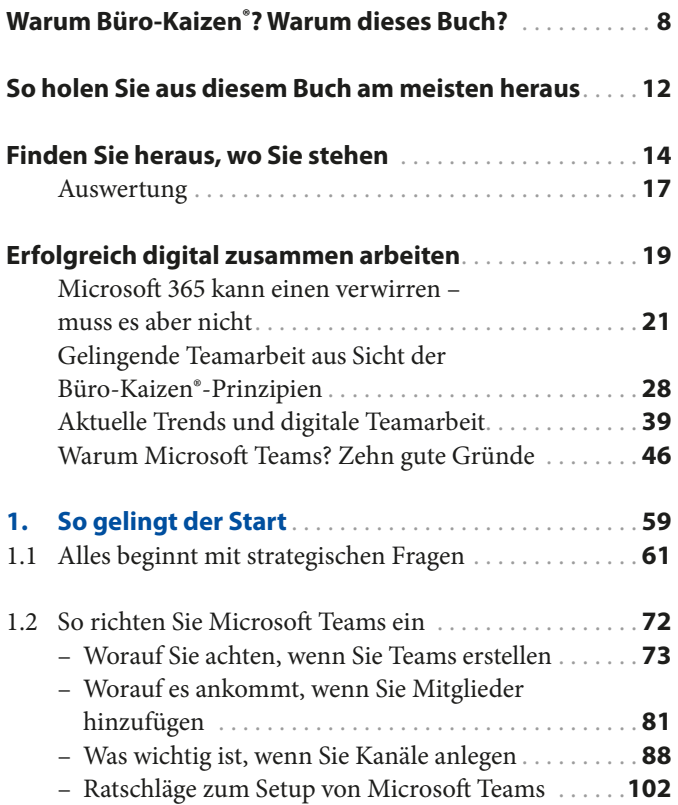

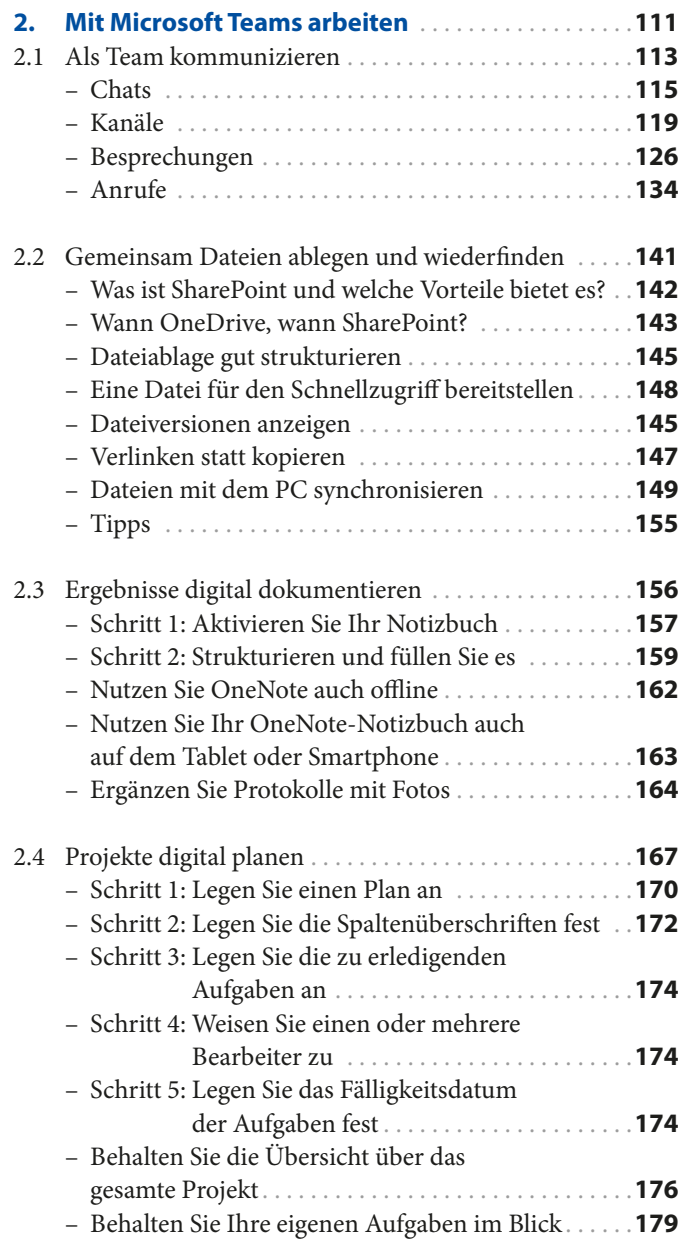

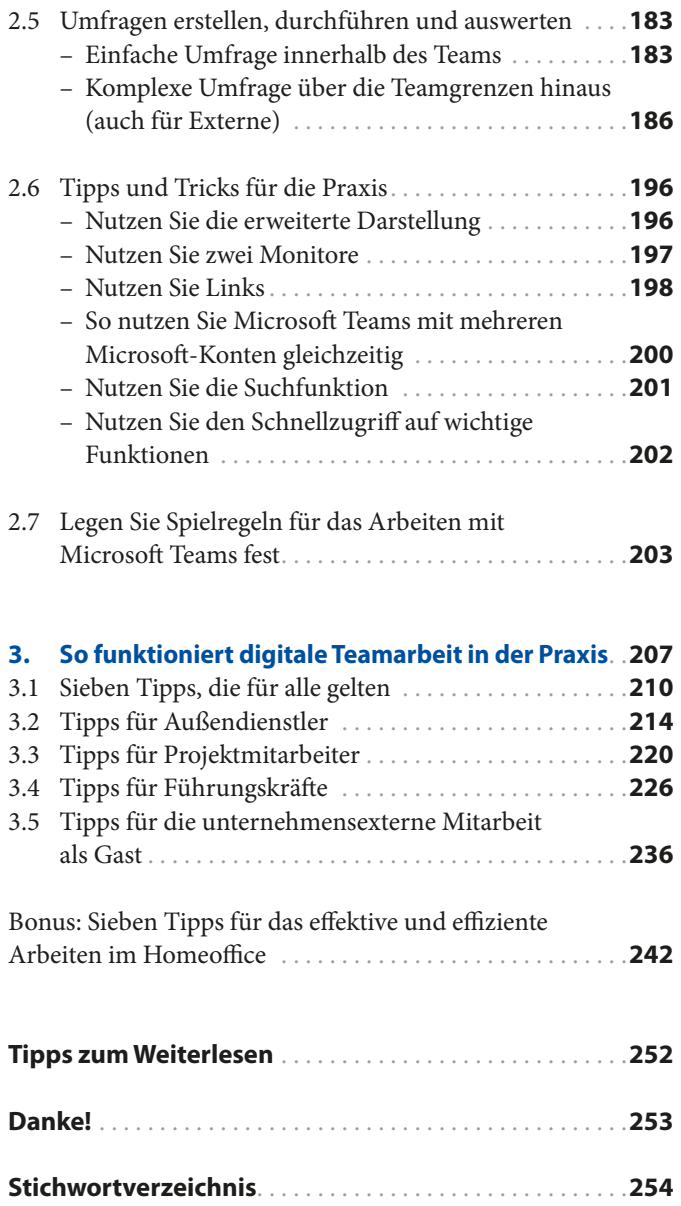

## **Warum Büro-Kaizen®? VorwortWarum dieses Buch?**

*"Jeder Einzelne ist großartig. In der Zusammenarbeit mit anderen kommt das voll zur Entfaltung."*

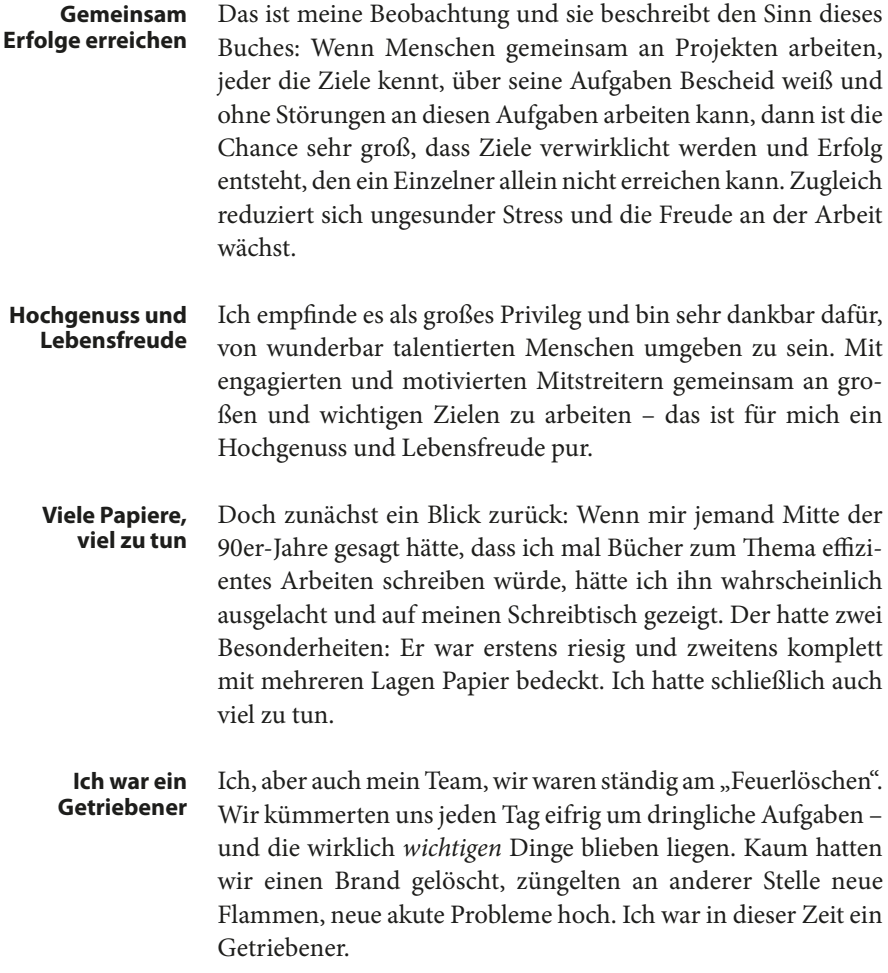

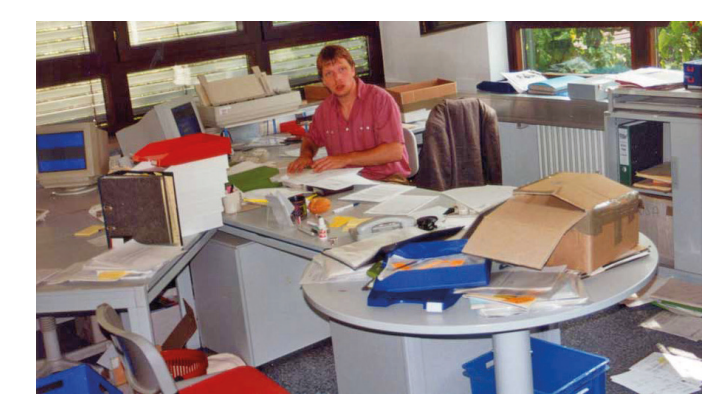

#### **Jürgen Kurz und sein Schreibtisch 1995**

In unserem Fertigungsbetrieb haben wir damals Kaizen eingeführt – mit großem Erfolg. Alle Prozesse wurden unter die Lupe genommen. Wir haben sie dann grundlegend erneuert oder verbessert. Dieses Anwenden von Kaizen bedeutete stressfreiere und dabei erfolgreichere Arbeit für die Mitarbeiter. Daher wollte ich Kaizen auch im Büro betreiben.

Dann die Überraschung: Für das Büro gab es so etwas noch gar nicht! Also habe ich mich mit meinem Team daran gemacht, die Kaizen-Prinzipien auf Schreibtische und Ablagen zu übertragen. Büro-Kaizen® war geboren.

Die freien Schreibtische und unsere gelassen arbeitenden Mitarbeiter machten Besucher neugierig. Sie baten mich um Tipps und Kopien meiner Schulungsunterlagen. Da war es nur noch ein kleiner Schritt zu meinem ersten Buch, das 2007 erschien: "Für immer aufgeräumt".

Seither ist so viel passiert. Büro-Kaizen® ist zu einer richtigen Bewegung geworden:

- Es gab Auftritte im Fernsehen und Hunderte Presseartikel.
- Inzwischen gibt es über 100.000 aufgeräumte Arbeitsplätze.
- Mittlerweile kommen jährlich über 3.500.000 Menschen auf unsere Website www.buero-kaizen.de und holen sich dort die neuesten Tipps sowie Hilfestellungen per Downloads.

#### **Kaizen in der Produktion**

#### **Die Geburt von Büro-Kaizen®**

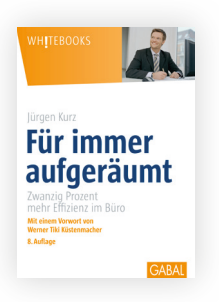

#### **www.buero-kaizen.de**

- Das Buch "So geht Büro heute!", das ich zusammen mit meinem Kollegen Marcel Miller schreiben durfte, schaffte es sogar bei Amazon auf Platz 1 von mehr als 28 mehr Millionen lieferbaren Büchern. **Bestseller Nr. 1**
	- Aus Büro-Kaizen® wurde inzwischen eine eigene Beratungsfirma.

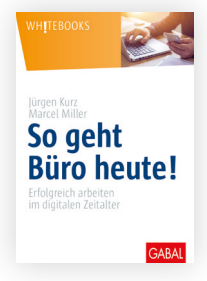

- Die Entwicklungen und Zahlen zeigen: Verschwendung in der täglichen Büroarbeit zu vermeiden und mehr Zeit für die wirklich wichtigen Dinge zu gewinnen, ist ein Thema für alle! Daran hat – zumindest bisher – auch die zunehmende Digitalisierung nichts geändert. **Ein Thema für alle**
- Heute sind wir in unserem Unternehmen ein Team von über 25 Mitarbeitern und Beratern, und wir wachsen weiter. **Das Team wächst**

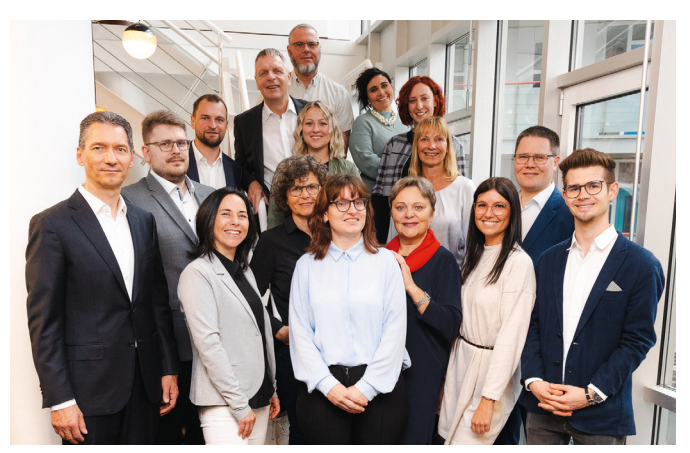

 *Unser Team in Heidenheim*

#### **Marcel Miller: "Mister Digital"**

Marcel Miller wurde mittlerweile "Mister Digital" und hat auf seinem YouTube-Kanal "Büro-Kaizen<sup>®</sup> digital" weit über 13 Millionen Zugriffe. Digitaler Minimalismus und digitaler Workflow sind seine Lieblingsbegriffe. Seine Gabe ist es, diese Themen so zu vermitteln, dass jeder sie versteht und umsetzen kann.

Besonders stolz bin ich darauf, dass an diesem Buch auch mein Sohn Patrick mitgewirkt hat. Kaizen hat ihn sein ganzes Leben lang begleitet und digital ist seine Generation ja ohnehin. Geprägt haben ihn aber auch unsere gemeinsamen Reisen zu den innovativsten Firmen der Erde wie etwa im Silicon Valley. Schnelligkeit, Agilität, neue Wege gehen, unkonventionelle Lösungen finden – diese Dinge verbindet er in großartiger Weise mit der deutschen Mentalität der akkuraten Umsetzung.

Seine E-Learning-Plattform "Büro-Kaizen"-Akademie" wächst schnell und im Forum coachen sich mittlerweile die Kunden sogar gegenseitig. Das erlebe ich als eine großartige Entwicklung und ich genieße es, miteinander und voneinander zu lernen.

Als ich "Für immer aufgeräumt" geschrieben habe, waren die Schreibtische noch voller Papierstapel. Diese Zeiten sind vorbei. Viele Menschen arbeiten inzwischen digital. Es ist nicht mehr unbedingt nötig, jeden Tag an seinem Schreibtisch im Büro der Firma zu sitzen. Im Gegenteil: Unternehmen, die in der Lage sind, mobil und dezentral zu arbeiten, können auch mit Krisen wie der Corona-Pandemie etwas besser umgehen. Mitarbeiter können als Teil ihrer Teams selbst dann an ihren Aufgaben arbeiten, wenn jeder an einem anderen Ort sitzt. Dafür gibt es mittlerweile leistungsfähige Werkzeuge – und wie Sie diese nutzen können, erfahren Sie in den kommenden Kapiteln.

Erfolgreich digital zusammen arbeiten und dadurch Zeit für die wirklich wichtigen Dinge im Leben gewinnen – darum geht es in diesem Buch und dafür arbeite ich jeden Tag.

Ich verspreche Ihnen: Wir sind an Ihrer Seite und wir werden nicht ruhen, bis Sie dieses Ziel erreicht haben.

**Patrick Kurz: agil und akkurat**

**E-Learning per Büro-Kaizen® - Akademie**

#### **Mobil und dezentral Aufgaben erledigen**

#### **Erfolgreich digital zusammen arbeiten**

*Ihr Jürgen Kurz*

#### **So holen Sie aus diesem Buch am meisten heraus Hinweise**

Sollten Sie schon ein Buch von Jürgen Kurz gelesen haben, kennen Sie bereits unser Herangehen. Sie können in diesem Fall gleich zum nächsten Kapitel springen. Wenn dies Ihre erste Berührung mit der Welt von Büro-Kaizen® ist, dann finden Sie hier einige Hinweise, wie Sie am meisten aus dem Buch herausholen können.

- Alle beschriebenen Ideen haben wir im eigenen Alltag erprobt. Wir haben sie auch dazu genutzt, um dieses Buch hier gemeinsam zu schreiben. Sie müssen dabei nicht alles Punkt für Punkt umsetzen. Im Gegenteil: Suchen Sie sich – wie bei einer *Speisekarte* im Restaurant – das heraus, was für Sie am besten passt. **Heraussuchen, was am besten passt**
- **Klein, aber**  Ē. Der Ansatz von Kaizen ist es, durch *kleine Verbesserungen*  **nachhaltig wirksam** immer wieder ein Stückchen besser zu werden. Jeder einzelne Tipp aus diesem Buch kann und soll Ihnen Nutzen stiften. Bleiben Sie nicht beim Lesen stehen, sondern setzen Sie die Anregungen tatsächlich um. Dann werden Sie mit Veränderungen belohnt werden, die zwar klein sein mögen, dafür aber *nachhaltig wirksam* sind.
	- **Nicht warten,**   $\blacksquare$ Warten Sie mit dem Umsetzen nicht, bis die Umstände per**sondern loslegen** fekt sind. Denn das werden sie nie sein. Eine umgesetzte *80-Prozent-Lösung* ist besser als eine 100-Prozent-Lösung, die noch auf ihre Realisierung wartet.
		- Haben Sie einen Tipp umgesetzt und sich an das neue Vorgehen gewöhnt, greifen Sie wieder zum Buch und wählen Sie den nächsten Tipp. Nehmen Sie den, der für Sie am vielversprechendsten ist. **Tipp für Tipp**

**Prinzipien sind**   $\blacksquare$ Wichtiger als Hard- und Software sind uns die *Prinzipien des*  **wichtiger als Tools** *Arbeitens* (S. 28f.). Erst wenn sie klar sind, können die Arbeitsmittel sinnvoll eingesetzt werden. Tools können zudem die Komplexität erhöhen und ganz schön ablenken. Das muss (und sollte) nicht sein.

- Es geht uns daher vor allem um das *Herangehen an die Arbeit*  sowie um gemeinsam vereinbarte *Spielregeln,* die das Miteinander leichter machen.
- **Manche Abläufe und Zusammenhänge lassen sich auch gut** mit einem Video beschreiben. Daher finden Sie an den entsprechenden Stellen das YouTube-Symbol.
- Die Beschreibung zu vieler technischer Details würde den Umfang des Buches sprengen. Zudem sind diese Details Änderungen unterworfen. Wir haben eine Website zum Buch eingerichtet (www.buero-kaizen.de/edza). Wo Sie am Rand das Download-Symbol sehen, finden Sie Gratis-Downloads zum entsprechenden Thema.
- Ob in unseren Büchern, Seminaren, Vorträgen, Beratungen oder Um setzungs begleitungen: Unsere Einladung an Sie lautet, dass Sie experimentieren. Finden Sie Ihren eigenen Weg. *Gut ist, was Ihnen gut tut.*

Wenn Sie mehr zu unserem Verständnis von Büro-Kaizen® erfahren wollen oder Einblicke in unsere Beratungspraxis gewinnen möchten, finden Sie unter www.buero-kaizen.de weiterführende Informationen.

**Das Herangehen an die Arbeit**

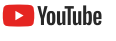

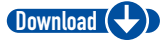

**Gut ist, was Ihnen gut tut**

**www.buero-kaizen.de**

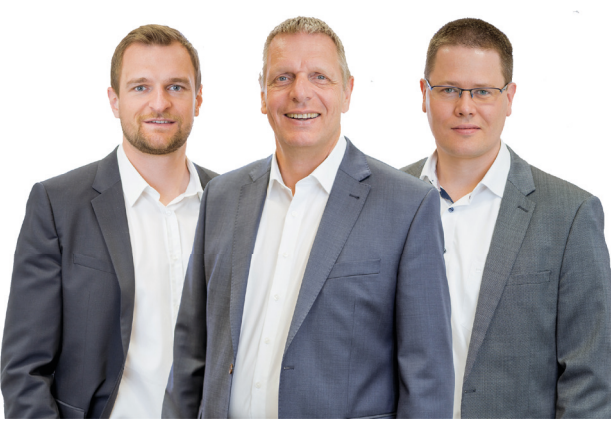

 *Effi ziente* Grüße senden

 Ihr Patrick Kurz Ihr Jürgen Kurz Ihr Marcel Miller *p.kurz@buero-kaizen.de j.kurz@buero-kaizen.de m.miller@buero-kaizen.de*

## **Finden Sie heraus, Selbstwo Sie stehen test**

Der folgende Selbsttest verschafft Ihnen einen ersten Eindruck darüber, wie weit Sie bereits im digitalen Zeitalter angekommen sind und wo Sie vielleicht noch Nachholbedarf haben. Neben jeder Frage sehen Sie, wo Sie Ansatzpunkte finden, um sich weiterzuentwickeln. *Bitte kreuzen Sie Ihre Antwort an.*

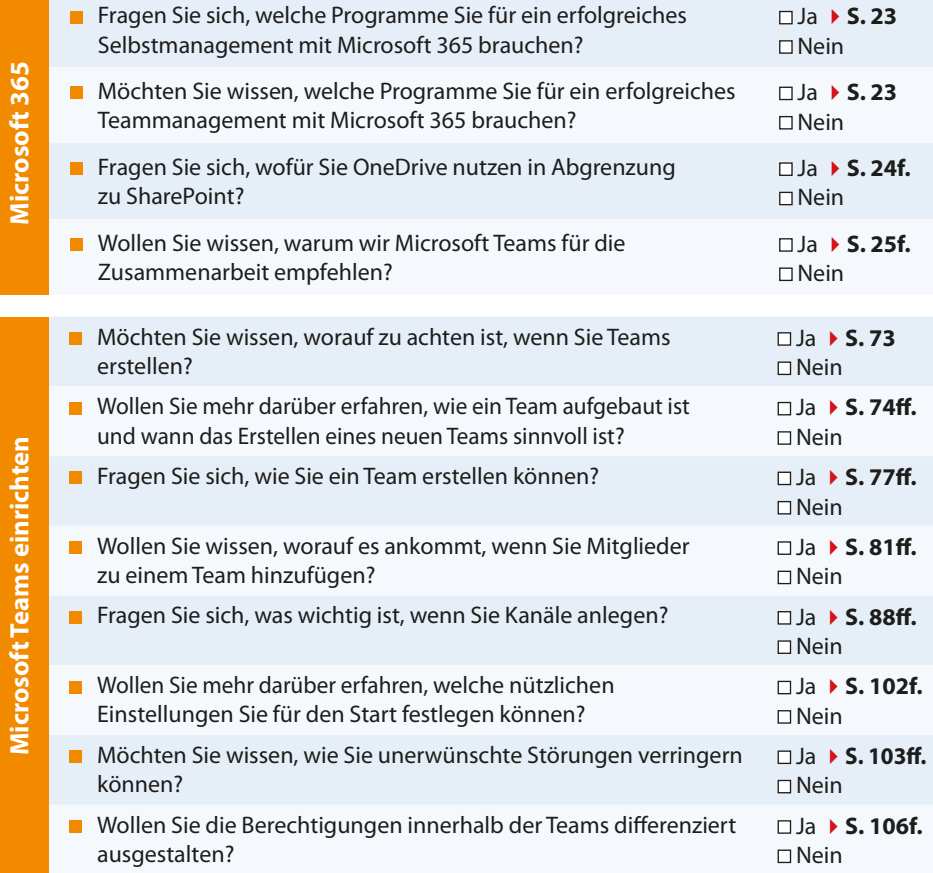

**Microsoft 365**

Kommunizieren **Kommunizieren**

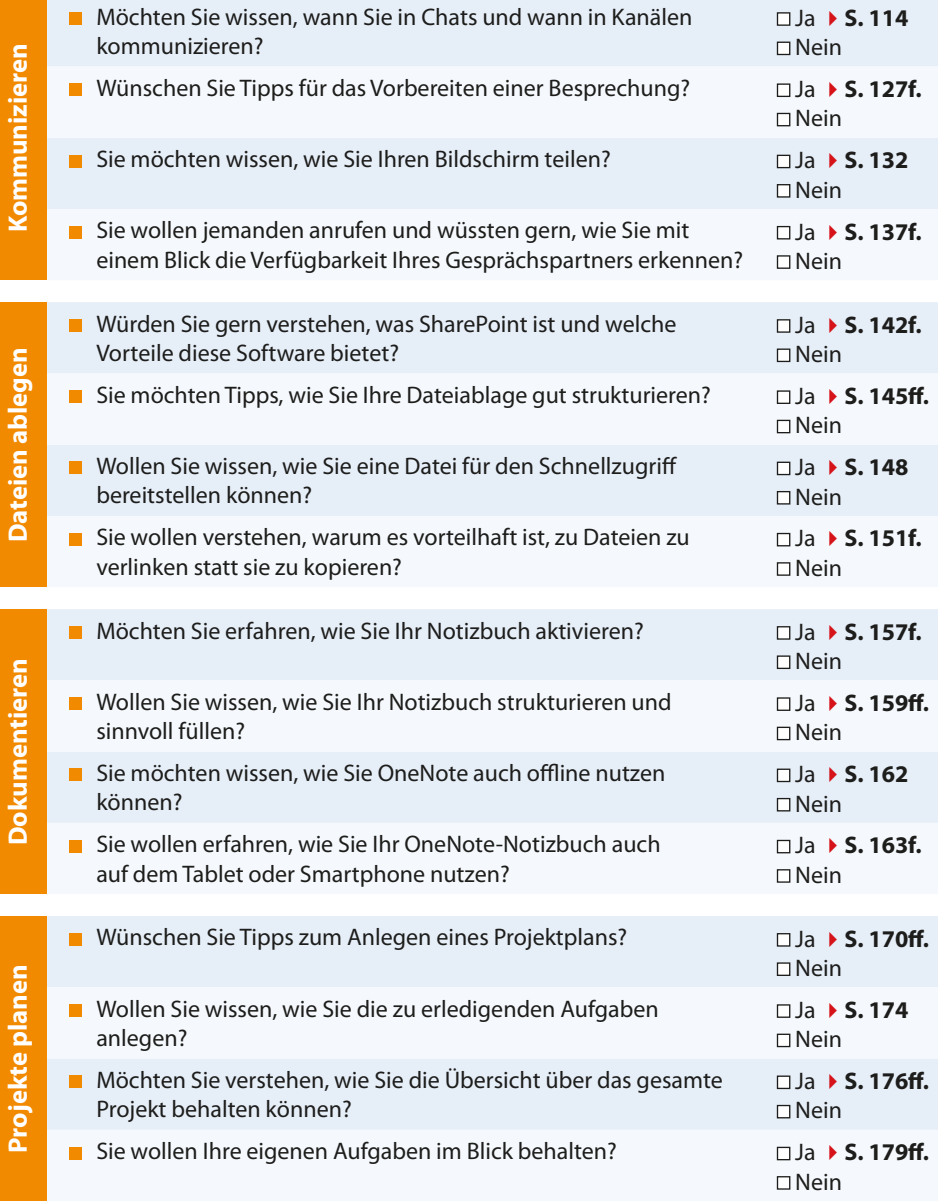

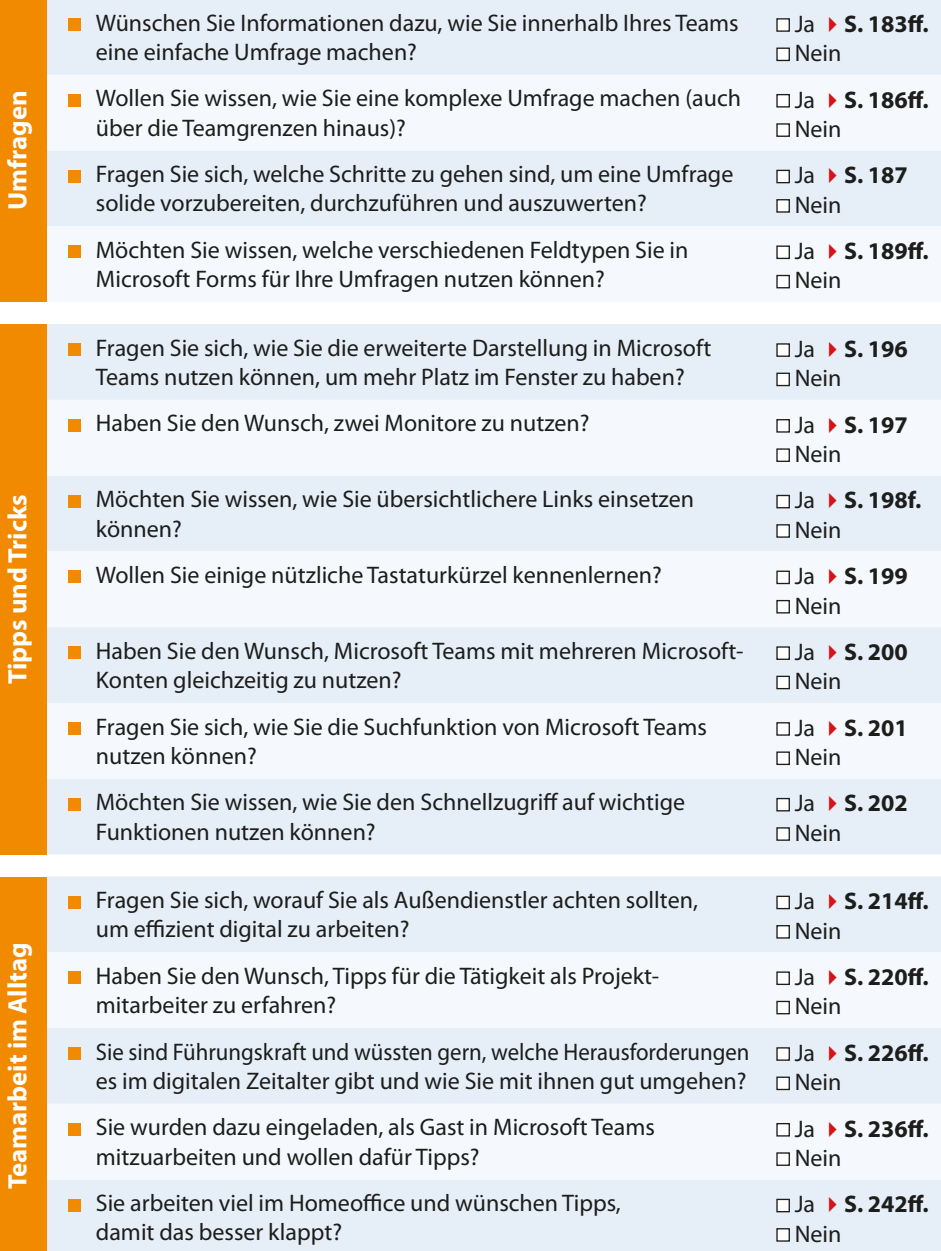

Auswertung

#### **Auswertung**

*Dieser Selbsttest gibt Ihnen erste Hinweise auf die Frage, wo Sie stehen. Durch die jeweiligen Antworten haben Sie zugleich markiert, wo sich Ihre Erkenntnispotenziale befinden: Überall, wo Sie "Ja" angekreuzt haben, wartet eine Chance auf Sie.*

Wie oft haben Sie "Ja" angekreuzt?

#### **45-mal**

Sie haben sich verzählt :-)

#### **38- bis 44-mal**

Glückwunsch! Sie haben das meiste Potenzial! Befassen Sie sich mit den Ideen dieses Buches und setzen Sie die Ratschläge mit wachen Sinnen um. Sie werden staunen, welche grandiosen Verbesserungen in Ihrem Arbeitsleben möglich sind.

#### **29- bis 37-mal**

Glückwunsch! Wie bei vielen Menschen und in vielen Büros gibt es auch bei Ihnen bestimmte Themen, mit denen Sie sich eingehender befassen sollten. Sie werden dabei sehen, dass es noch eine ganze Reihe von Möglichkeiten gibt, die Sie nutzen können. Dieses Buch wird Ihnen dabei helfen, einen deutlichen Zuwachs an Effizienz und Arbeitsfreude zu erleben.

#### **18- bis 28-mal**

Glückwunsch! Sie wissen bereits einiges darüber, wie Sie die digitalen Möglichkeiten für ein erfolgreiches Arbeiten nutzen. Wenn Sie dieses Buch aufmerksam durcharbeiten, werden Sie zahlreiche Anregungen erhalten, die Sie spürbar voranbringen.

#### **0- bis 17-mal**

Glückwunsch! Sie sind offenbar bereits im digitalen Zeitalter angekommen und wissen schon sehr viel darüber, wie man heutzutage erfolgreich arbeitet. Vermutlich werden aber selbst Sie einige Tipps finden, die Ihnen das Arbeiten noch weiter vereinfachen.

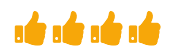

nde nde nde

**Hinweise auf Potenziale**

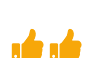

۱Ó

# Willst du schnell gehen, dann gehe alleine. Willst du weit kommen, dann musst du mit anderen zusammen gehen.

Aus Afrika

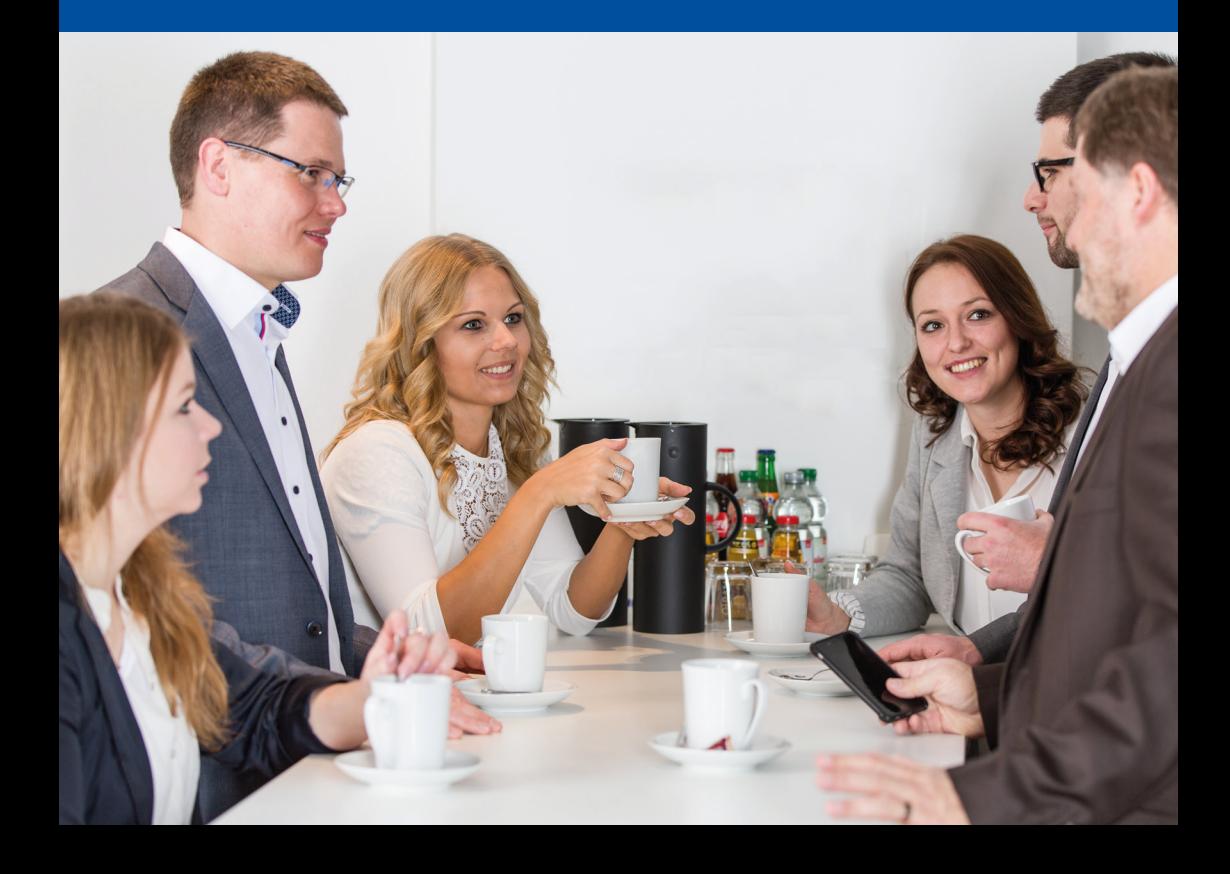

## **Erfolgreich digital zusammen arbeiten**

Ob in formalen Projektgruppen oder nur in losen Verbindungen – wir alle arbeiten den Großteil unserer Zeit mit anderen internen und externen Personen zusammen. Und wir alle haben schon gespürt, wie es ist, wenn alle an einem Strang ziehen und das auch noch in die gleiche Richtung: Erfolg entsteht und Freude macht es auch noch.

Viele haben aber auch schon gegenteilige Erfahrungen machen müssen: Unklare Absprachen und schwammige Ziele führen zu Doppelarbeit, Stress, Hektik, Streit und Unzufriedenheit. Ob das gewünschte Ziel dann überhaupt erreicht wird, ist fraglich. Doch das muss nicht sein.

Die Digitalisierung – und insbesondere Microsoft Teams – eröffnet großartige Möglichkeiten, erfolgreich zusammenzuarbeiten. In diesem Buch werden wir Ihnen diese Möglichkeiten aufzeigen. Dabei geht es uns nicht nur darum, Ihnen den Umgang mit der Technik darzustellen. Sondern wir erklären auch, worauf es ankommt, um die Technik für eine gelingende Zusammenarbeit gezielt zu nutzen, ohne sich in der Fülle der vorhandenen Funktionen zu verlieren.

Im Sport gibt es den Spruch "die Mannschaft ist der Star". Auch wenn es großartige Einzelspieler sind, ist der Erfolg dann am Größten, wenn alle ihr Potenzial im Dienst der Mannschaft voll einbringen. Ichbezogene Superstars schaffen zwar möglicherweise mal kurze lichte Momente, in denen sie glänzen. Teamerfolg ist aber dauerhaft nur durch die ausdauernde Verbindung der Talente aller Mitglieder möglich. **Wie Teamerfolg entsteht**

#### Das gilt im Büro genauso: Oft sind die Ergebnisse eines Teammitgliedes nämlich die Ausgangsbasis für die Tätigkeit eines **Alle Glieder stärken**

## **Einstieg**

**Zusammenarbeit kann Erfolg und Freude bringen …**

#### **… oder Stress und Streit**

#### **Das Buch zeigt, worauf es ankommt**

#### **19**

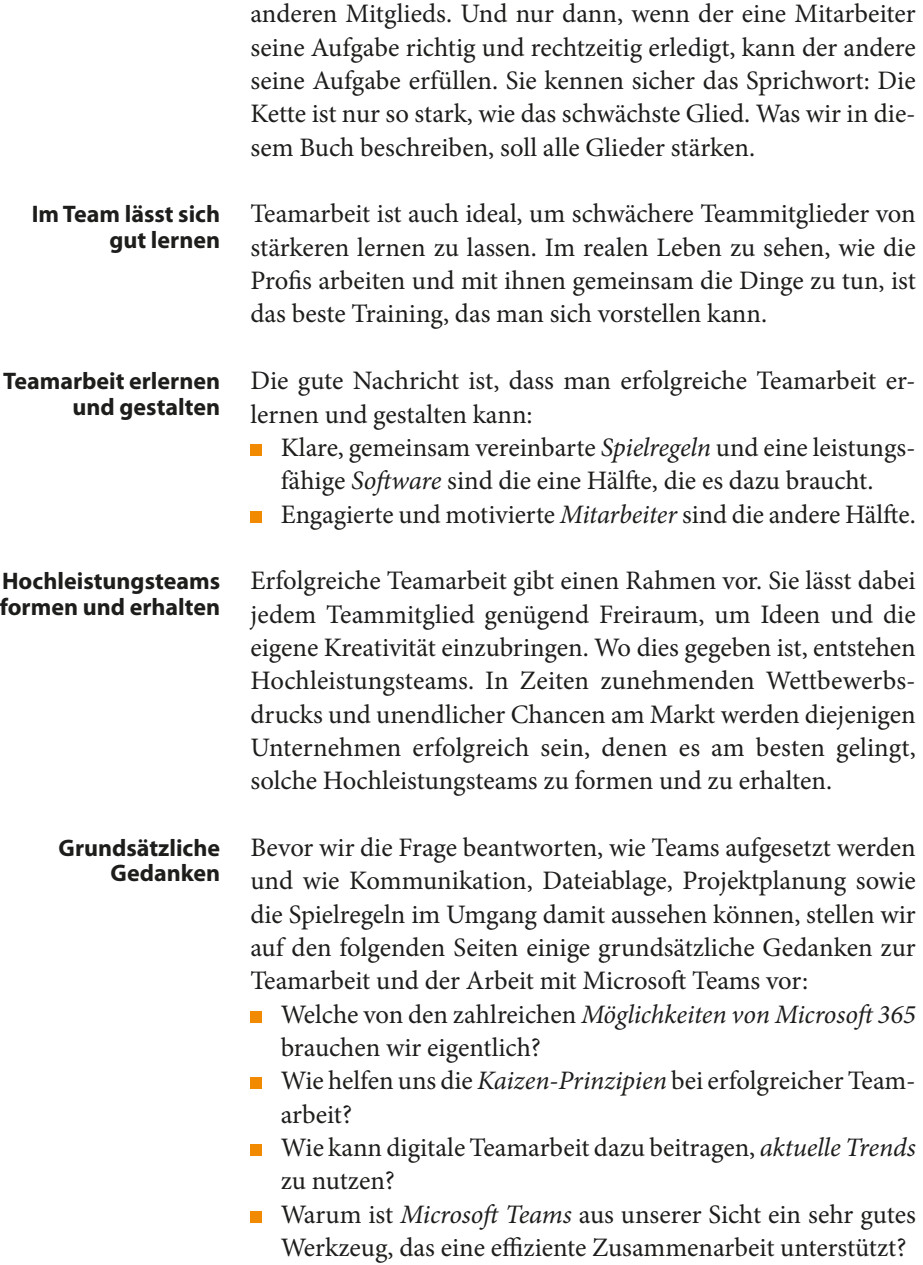

#### **Microsoft 365 kann einen verwirren – muss es aber nicht**

Microsofts Office-Pakete gibt es schon seit mehr als 30 Jahren und über all diese Jahre hinweg waren wir das gleiche Schema gewohnt: In regelmäßigen Zyklen von drei, vier, vielleicht fünf Jahren meldete sich die IT-Abteilung und kündigte ein neues Update der Office-Programme an. **So lief es viele Jahre lang**

Nach der Installation wurden die Neuerungen unter die Lupe genommen: **Neuerungen unter der Lupe**

- Die Benutzeroberfläche sah nun etwas moderner aus.
- Es kamen einige neue Funktionen dazu.
- Manchmal änderte sich auch nur die Anordnung der wichtigsten Befehle in der Menüleiste.

Bis man sich an die ein oder andere Umstellung gewöhnt hatte und mit den Programmen wieder genauso produktiv arbeitete wie vorher (manchmal auch etwas produktiver), dauerte es ein paar Wochen. uel anuele t  $\overline{u}$ enung gewon  $\kappa$  and  $\kappa$  and **Wochen der Gewöhnung**

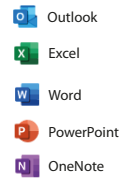

Es waren ja auch nicht allzu viele Tools – Outlook, Excel, Word, PowerPoint, OneNote. Einige wenige nutzten daneben auch noch Publisher und Access. Und nach dieser Phase der Umgewöhnung war man für die kommenden Jahre erstmal sicher vor neuen Änderungen. **Nicht zu viele Tools**

Damit machte Microsoft Schluss! Das klassische Office-Paket, wie wir es lange Jahre kannten, wurde zum Auslaufmodell. Microsoft revolutionierte sein Office-Paket und das Ergebnis heißt Microsoft 365. Doch was bedeutet das konkret? **Dann kam Microsoft 365**

Das Modell von Microsoft 365 nennt sich "Software as a Service" (SaaS); die Lizenz für die Nutzung von Microsoft 365 wird also gemietet und nicht mehr gekauft . Mit den regelmäßigen Zahlungen gehen permanente Updates einher. Die klassischen Versionssprünge von Office 2010 auf 2013, 2016, 2019 etc. entfallen damit. Wir als Nutzer bekommen neue Funktionen in kleinen, leicht verdaulichen Häppchen. Das macht die Eingewöhnung an Neuerungen deutlich einfacher; die Übergänge von Änderung zu Änderung sind fließend. **Früher Kaufpaket, jetzt Mietmodell**

#### **Ein Kasten voller Werkzeuge**  $\mathbb{R}$ Personlingen

Noch deutlicher fällt auf, dass sich Microsoft 365 bei Weitem nicht mehr nur auf die bisherigen Programme des Office-Pakets konzentriert. Microsoft 365 erweitert die Zahl der Programme auf etwa 30 einzelne Anwendungen: Kommunikation Teamarbeit Sonstiges Admin Kommunikation Teamarbeit Sonstiges Admin Persönliche Kommunikation Teamarbeit Sonstiges Admin

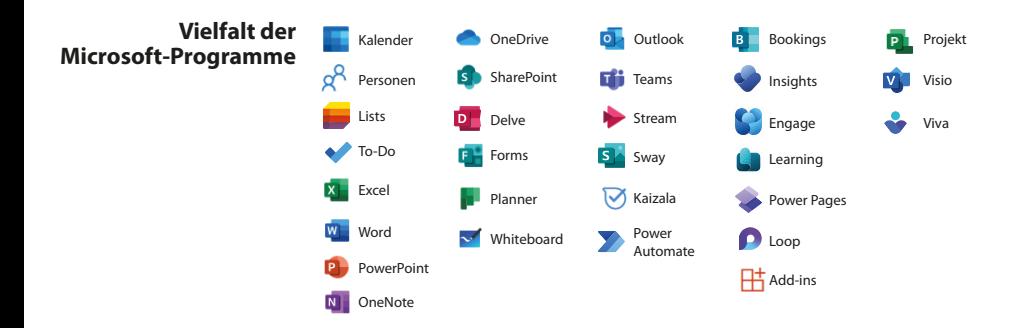

#### In diesem Dschungel geht schnell mal der Überblick verloren. Es drängen sich Fragen auf wie: *"Wer soll denn bitte alle diese Programme verstehen und verwenden?"* oder: *"Welche dieser Tools brauche ich denn wirklich?"* **Es kommen Fragen**

Fragen wie diese stellen viele Unternehmen vor eine Herausforderung. Damit Sie einen Weg durch dieses digitale Dickicht fi nden, leihen wir Ihnen gerne unsere Machete: Basierend auf unserem bewährten Microsoft 365-Workflow zeigt Ihnen dieses Buch, mit welchen Tools Sie Ihr persönliches Selbstmanagement sowie die Organisation Ihres Teams mit Microsoft 365 erfolgreich gestalten. **Machete für das digitale Dickicht**

#### **Erfolgreiches Selbst- und Teammanagement mit Microsoft 365**

Für die normale Arbeit im Büro reicht es aus, wenn Sie sich auf die folgenden Programme beschränken: **Das reicht aus**

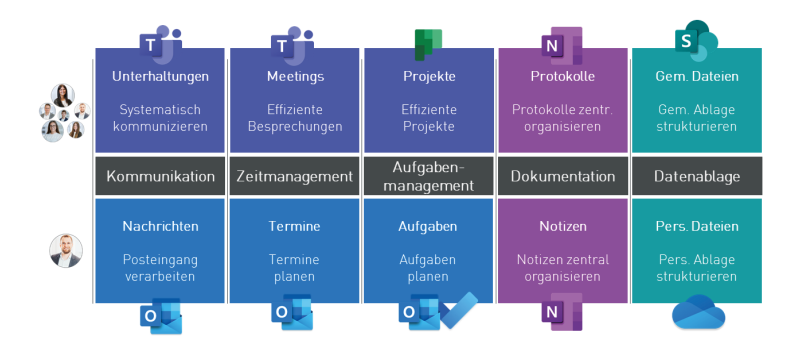

Für Ihr *persönliches Selbstmanagement* nutzen Sie die drei Programme Outlook, OneNote und OneDrive. Damit decken Sie die folgenden Funktionen ab:

- E-Mail-Verarbeitung sowie die persönliche Planung Ihrer Termine und Aufgaben erfolgt in *Outlook.*
- Die digitale Dokumentation Ihrer persönlichen Projekte, Termine, Meetings etc. geschieht in *OneNote.*
- Für die Ablage persönlicher Dateien nutzen Sie *OneDrive.*

Für die *Zusammenarbeit im Team* erweitern Sie die drei Systeme für das Selbstmanagement noch um die beiden Tools Share-Point und Microsoft Teams. Diese decken dabei die folgenden Funktionen ab:

- Die Ablage gemeinsam genutzter Dateien erfolgt per *Share-Point.*
- **Projektbezogene Kommunikation in Form von schriftlichen** Nachrichten, Anrufen und Videokonferenzen (virtuellen Meetings) geschieht innerhalb von *Microsoft Teams.*
- **Ergänzend kann Planner in Microsoft Teams eingebunden** werden, um mit diesem Tool die gemeinsame Aufgabensteuerung im Team zu organisieren.

#### **Selbstmanagement mit Microsoft 365**

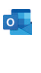

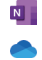

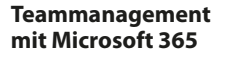

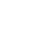

**S** 

n<sup>e</sup> :

#### Schauen wir uns das ein wenig genauer an und beginnen wieder mit dem Thema Selbstmanagement. Die persönliche Organisation kann nach wie vor am effizientesten mit den drei Programmen Outlook, OneNote und OneDrive gestaltet werden. **Etwas genauer**

#### Outlook

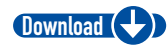

Tipps zum Verarbeiten von E-Mails finden Sie als Gratis-Download auf der Website zum Buch unter: www.buero-kaizen.de/edza Über Outlook erledigen Sie nach wie vor das Verarbeiten Ihrer E-Mails. Das Programm stellt auch weiterhin den persönlichen Kalender sowie Ihre persönliche Aufgabenliste bereit. Damit haben Sie Ihre E-Mails, Termine und Aufgaben im Griff. Unsere Tipps dazu haben wir im Buch *"So geht Büro heute!"* bereits beschrieben.

#### OneNote

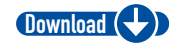

Tipps zum Arbeiten mit OneNote finden Sie als Gratis-Download auf der Website zum Buch unter: www.buero-kaizen.de/edza

> **OneNote in Microsoft Teams integrieren**

Die digitalen Notizbücher in OneNote sind auch weiterhin bestens für jegliche Form digitaler Dokumentation geeignet – sei es für das Festhalten bestimmter Informationen, Entscheidungen oder Ergebnisse für persönliche Projekte, die Vorbereitung von Terminen, die persönlichen Protokolle von Gesprächen oder auch das eigene Wissensmanagement. Auch hierzu finden Sie in *"So geht Büro heute!"* unsere Tipps.

OneNote ist der Ort für das, was früher auf Papier notiert wurde. Das gilt für persönliche Notizen. Und auch für die Zusammenarbeit im Team bleibt OneNote wichtig: Für das Team werden die geteilten Notizbücher zur zentralen Dokumentationsplattform. Sie lassen sich als eine der weiter unten erwähnten Hub-Anwendungen leicht in Microsoft Teams integrieren (siehe S. 26).

#### SharePoint und OneDrive

**Zwei Möglichkeiten**

Microsoft 365 bietet zwei cloudbasierte Speichermöglichkeiten, nämlich *SharePoint* und *OneDrive.* Somit stellt sich die Frage: Wann nutzen Sie welches Tool?

Wir empfehlen folgende Unterscheidung:

*SharePoint* stellt die digitalen Aktenschränke für die *gemeinsam* genutzten Dokumente dar, die im Laufe der Zusammenarbeit entstehen.

 $S^{\prime}$ 

*OneDrive* dagegen ist der *persönliche* Cloudspeicher für jeden einzelnen Mitarbeiter.

 Der Grundsatz von *OneDrive* ist: Auf Daten, die in OneDrive gespeichert liegen, haben nur Sie *persönlich* Zugriff – außer Sie teilen bestimmte Dateien oder Ordner ganz bewusst mit anderen Personen. Hier ist daher der richtige Platz für Ihre persönlichen Dokumente – in One-Drive gehört alles, was irrelevant für die gemeinsamen Projekte ist und daher seinen Platz nicht in SharePoint findet.

> *SharePoint* wird also für die *gemeinsame* Dateiablage während der Zusammenarbeit genutzt. Damit stellt SharePoint die cloudbasierte Alternative zu den klassischen File-Servern dar, die wohl in den

meisten Unternehmen für die gemeinsame Dateiablage verwendet wurden und auch heute vielfach noch eingesetzt werden.

SharePoint ist dabei eng mit Microsoft Teams verwoben und automatisch in alle dort erstellten Teams und Kanäle integriert. Das bedeutet: Wer mit Microsoft Teams arbeitet, der nutzt SharePoint bereits automatisch.

Per SharePoint (wie übrigens auch per OneDrive) kann auf alle Dokumente standort- und geräteunabhängig jederzeit zugegriffen werden (vorausgesetzt, es besteht eine Internetanbindung). Dokumente und Ordner können mit anderen Personen geteilt und Microsoft -365-Dokumente wie etwa Worddateien sogar zeitgleich gemeinsam mit anderen Personen bearbeitet werden. **Vorteile des Speicherns in der Cloud**

#### Microsoft Teams

Das Programm Microsoft Teams ist definitiv das Herzstück für die Organisation der Zusammenarbeit mittels Microsoft 365. Das hat vor allem zwei Gründe: **Microsoft Teams ist das Herzstück**

1. Durch die verschiedenen Möglichkeiten digitaler Kommunikation erleichtert es Microsoft Teams Gruppen, miteinander zu arbeiten, auch wenn sich die einzelnen Mitglieder der **Virtuelles Teambüro**

**OneDrive: Persönliche Daten**

**SharePoint: Gemeinsam genutzte Daten**

#### **In Teams integriert**

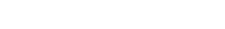

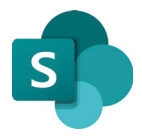